## LAMPIRAN A

# Tabel *Galois Field Multiplication*

| M <sub>2</sub> | 0    | 1    | 2    | з    | 4    | 5    | 6    | 7                | 8    | 9    | A    | в    | c    | D    | E    | F    |
|----------------|------|------|------|------|------|------|------|------------------|------|------|------|------|------|------|------|------|
| 0              | 0x00 | 0x02 | 0x04 | 0x06 | 0x08 | 0x0a | 0x0c | 0x0e             | 0x10 | 0x12 | 0x14 | 0x16 | 0x18 | 0x1a | 0x1c | 0x1e |
| 1              | 0x20 | 0x22 | 0x24 | 0x26 | 0x28 | 0x2a | 0x2c | 0x2e             | 0x30 | 0x32 | 0x34 | 0x36 | 0x38 | 0x3a | 0x3c | 0x3e |
| 2              | 0x40 | 0x42 | 0x44 | 0x46 | 0x48 | 0x4a | 0x4c | 0x4e             | 0x50 | 0x52 | 0x54 | 0x56 | 0x58 | 0x5a | 0x5c | 0x5e |
| 3              | 0x60 | 0x62 | 0x64 | 0x66 | 0x68 | Охба | Охбс | 0хбе             | 0x70 | 0x72 | 0x74 | 0x76 | 0x78 | 0x7a | 0x7c | 0x7e |
| 4              | 0x80 | 0x82 | 0x84 | 0x86 | 0x88 | 0x8a | 0x8c | 0x8e             | 0x90 | 0x92 | 0x94 | 0x96 | 0x98 | 0x9a | 0x9c | 0x9e |
| 5              | 0xa0 | 0xa2 | 0xa4 | 0xa6 | 0xa8 | Oxaa | Охас | 0xae             | 0xb0 | 0xb2 | 0xb4 | 0xb6 | 0xb8 | 0xba | 0xbc | 0xbe |
| 6              | 0xc0 | 0xc2 | 0xc4 | 0xc6 | 0xc8 | Охса | 0xcc | 0xce             | 0xd0 | 0xd2 | 0xd4 | 0xd6 | 0xd8 | 0xda | 0xdc | 0xde |
| 7              | 0xe0 | 0xe2 | 0xe4 | 0xe6 | 0xe8 | Oxea | 0xec | 0xee             | 0xf0 | 0xf2 | 0xf4 | 0xf6 | 0xf8 | 0xfa | 0xfc | 0xfe |
| 8              | 0x1b | 0x19 | 0x1f | 0x1d | 0x13 | 0x11 | 0x17 | 0x15             | 0x0b | 0x09 | 0x0f | 0x0d | 0x03 | 0x01 | 0x07 | 0x05 |
| 9              | 0x3b | 0x39 | 0x3f | 0x3d | 0x33 | 0x31 | 0x37 | 0x35             | 0x2b | 0x29 | 0x2f | 0x2d | 0x23 | 0x21 | 0x27 | 0x25 |
| А              | 0x5b | 0x59 | 0x5f | 0x5d | 0x53 | 0x51 | 0x57 | 0x55             | 0x4b | 0x49 | 0x4f | 0x4d | 0x43 | 0x41 | 0x47 | 0x45 |
| в              | 0x7b | 0x79 | 0x7f | 0x7d | 0x73 | 0x71 | 0x77 | 0x75             | 0x6b | 0x69 | 0x6f | 0x6d | 0x63 | 0x61 | 0x67 | 0x65 |
| c              | 0x9b | 0x99 | 0x9f | 0x9d | 0x93 | 0x91 | 0x97 | 0x95             | 0x8b | 0x89 | 0x8f | 0x8d | 0x83 | 0x81 | 0x87 | 0x85 |
| D              | 0xbb | 0xb9 | 0xbf | 0xbd | 0xb3 | 0xb1 | 0xb7 | 0xb <sub>5</sub> | 0xab | 0xa9 | 0xaf | 0xad | 0xa3 | 0xa1 | 0xa7 | 0xa5 |
| E              | 0xdb | 0xd9 | 0xdf | 0xdd | 0xd3 | 0xd1 | 0xd7 | 0xd5             | 0xcb | 0xC9 | 0xcf | 0xcd | 0xc3 | 0xc1 | 0xc7 | 0xc5 |
| F              | 0xfb | 0xf9 | 0xff | 0xfd | 0xf3 | 0xf1 | 0xf7 | 0xf5             | 0xeb | 0xe9 | 0xef | 0xed | 0xe3 | 0xe1 | 0xe7 | 0xe5 |

Gambar 5.1: Tabel *Galois Multiplication* dengan pengali 2

|    |      |      |                 |      |      |      |      | 7    |      |      |      |      |      |      |                  |      |
|----|------|------|-----------------|------|------|------|------|------|------|------|------|------|------|------|------------------|------|
| M3 | 0    | 1    | 2               | 3    | 4    | 5    | 6    |      | 8    | 9    | А    | в    | c    | D    | E                | F    |
| 0  | 0x00 | 0x03 | 0x06            | 0x05 | 0x0c | 0x0f | 0x0a | 0x09 | 0x18 | 0x1b | 0x1e | 0x1d | 0x14 | 0x17 | 0x12             | 0x11 |
| 1  | 0x30 | 0x33 | 0x36            | 0x35 | 0x3c | 0x3f | 0х3а | 0x39 | 0x28 | 0x2b | 0x2e | 0x2d | 0x24 | 0x27 | 0x22             | 0x21 |
| 2  | 0x60 | 0x63 | 0x66            | 0x65 | Охбс | 0x6f | 0х6а | 0x69 | 0x78 | 0x7b | 0x7e | 0x7d | 0x74 | 0x77 | 0x72             | 0x71 |
| 3  | 0x50 | 0x53 | 0x56            | 0x55 | 0x5c | 0x5f | 0x5a | 0x59 | 0x48 | 0x4b | 0x4e | 0x4d | 0x44 | 0x47 | 0x42             | 0x41 |
| 4  | 0xc0 | 0xc3 | 0x <sub>0</sub> | 0xc5 | 0xcc | 0xcf | Охса | 0xC9 | 0xd8 | 0xdb | 0xde | 0xdd | 0xd4 | 0xd7 | 0xd <sub>2</sub> | 0xd1 |
| 5  | 0xf0 | 0xf3 | 0xf6            | 0xf5 | 0xfc | 0xff | 0xfa | 0xf9 | 0xe8 | 0xeb | 0xee | 0xed | 0xe4 | 0xe7 | 0xe2             | 0xe1 |
| 6  | 0xa0 | 0xa3 | 0xa6            | 0xa5 | Oxac | 0xaf | Oxaa | 0xa9 | 0xb8 | 0xbb | 0xbe | 0xbd | 0xb4 | 0xb7 | 0xb <sub>2</sub> | 0xb1 |
| 7  | 0x90 | 0x93 | 0x96            | 0x95 | 0x9c | 0x9f | 0x9a | 0x99 | 0x88 | 0x8b | 0x8e | 0x8d | 0x84 | 0x87 | 0x82             | 0x81 |
| 8  | 0x9b | 0x98 | 0x9d            | 0x9e | 0x97 | 0x94 | 0x91 | 0x92 | 0x83 | 0x80 | 0x85 | 0x86 | 0x8f | 0x8c | 0x89             | 0x8a |
| 9  | 0xab | 0xa8 | 0xad            | 0xae | 0xa7 | 0xa4 | 0xa1 | 0xa2 | 0xb3 | 0xb0 | 0xb5 | 0xb6 | 0xbf | 0xbc | 0xb9             | 0xba |
| А  | 0xfb | 0xf8 | 0xfd            | 0xfe | 0xf7 | 0xf4 | 0xf1 | 0xf2 | 0xe3 | 0xe0 | 0xe5 | 0xe6 | 0xef | 0xec | 0xe9             | 0xea |
| В  | 0xcb | 0xc8 | 0xcd            | 0xce | 0xc7 | 0xc4 | 0xc1 | 0xc2 | 0xd3 | 0xd0 | 0xd5 | 0xd6 | 0xdf | 0xdc | 0xd9             | 0xda |
| c  | 0x5b | 0x58 | 0x5d            | 0x5e | 0x57 | 0x54 | 0x51 | 0x52 | 0x43 | 0x40 | 0x45 | 0x46 | 0x4f | 0x4c | 0x49             | 0x4a |
| D  | 0x6b | 0x68 | 0x6d            | 0хбе | 0x67 | 0x64 | 0x61 | 0x62 | 0x73 | 0x70 | 0x75 | 0x76 | 0x7f | 0x7c | 0x79             | 0x7a |
| E  | 0x3b | 0x38 | 0x3d            | 0x3e | 0x37 | 0x34 | 0x31 | 0x32 | 0x23 | 0x20 | 0x25 | 0x26 | 0x2f | 0x2c | 0x29             | 0x2a |
| F  | 0x0b | 0x08 | 0x0d            | 0x0e | 0x07 | 0x04 | 0x01 | 0x02 | 0x13 | 0x10 | 0x15 | 0x16 | 0x1f | 0x1c | 0x19             | 0x1a |

Gambar 5.2: Tabel *Galois Multiplication* dengan pengali 3

| M9 | 0    |      | 2    | 3           | 4    | 5    | 6    | 7    | 8    | 9    | А                | в    | c    | D                | E    | F    |
|----|------|------|------|-------------|------|------|------|------|------|------|------------------|------|------|------------------|------|------|
| 0  | 0x00 | 0x09 | 0x12 | 0x1b        | 0x24 | 0x2d | 0x36 | 0x3f | 0x48 | 0x41 | 0x5a             | 0x53 | 0х6с | 0x65             | 0x7e | 0x77 |
| 1  | 0x90 | 0x99 | 0x82 | 0x8b        | 0xb4 | 0xbd | 0xa6 | 0xaf | 0xd8 | 0xd1 | Охса             | 0xc3 | 0xfc | 0xf5             | 0xee | 0xe7 |
| 2  | 0x3b | 0x32 | 0x29 | 0x20        | 0x1f | 0x16 | 0x0d | 0x04 | 0x73 | 0x7a | 0x61             | 0x68 | 0x57 | 0x5e             | 0x45 | 0x4c |
| з  | 0xab | 0xa2 | 0xb9 | 0xb0        | 0x8f | 0x86 | 0x9d | 0x94 | 0xe3 | 0xea | 0xf1             | 0xf8 | 0xc7 | 0xce             | 0xd5 | 0xdc |
| 4  | 0x76 | 0x7f | 0x64 | 0x6d        | 0x52 | 0x5b | 0x40 | 0x49 | 0x3e | 0x37 | 0x2c             | 0x25 | 0x1a | 0x13             | 0x08 | 0x01 |
| 5  | 0xe6 | 0xef | 0xf4 | 0xfd        | 0xc2 | 0xcb | 0xd0 | 0xd9 | Oxae | 0xa7 | 0xbc             | 0xb5 | 0x8a | 0x83             | 0x98 | 0x91 |
| 6  | 0x4d | 0x44 | 0x5f | 0x56        | 0x69 | 0x60 | 0x7b | 0x72 | 0x05 | 0x0c | 0x17             | 0x1e | 0x21 | 0x28             | 0x33 | 0x3a |
| 7  | 0xdd | 0xd4 | 0xcf | Охсб        | 0xf9 | 0xf0 | 0xeb | 0xe2 | 0x95 | 0x9c | 0x87             | 0x8e | 0xb1 | 0xb8             | 0xa3 | Oxaa |
| 8  | 0xec | 0xe5 | 0xfe | 0xf7        | 0xc8 | 0xc1 | 0xda | 0xd3 | 0xa4 | 0xad | 0xb6             | 0xbf | 0x80 | 0x89             | 0x92 | 0x9b |
| 9  | 0x7c | 0x75 | 0x6e | 0x67        | 0x58 | 0x51 | 0x4a | 0x43 | 0x34 | 0x3d | 0x26             | 0x2f | 0x10 | 0x19             | 0x02 | 0x0b |
| А  | 0xd7 | 0xde | 0xc5 | <b>Oxcc</b> | 0xf3 | 0xfa | 0xe1 | 0xe8 | 0x9f | 0x96 | 0x8d             | 0x84 | 0xbb | 0xb <sub>2</sub> | 0xa9 | 0xa0 |
| В  | 0x47 | 0x4e | 0x55 | 0x5c        | 0x63 | 0х6а | 0x71 | 0x78 | 0x0f | 0x06 | 0x1d             | 0x14 | 0x2b | 0x22             | 0x39 | 0x30 |
| c  | 0x9a | 0x93 | 0x88 | 0x81        | 0xbe | 0xb7 | Oxac | 0xa5 | 0xd2 | 0xdb | 0x <sub>c0</sub> | 0xc9 | 0xf6 | 0xff             | 0xe4 | 0xed |
| D  | 0x0a | 0x03 | 0x18 | 0x11        | 0x2e | 0x27 | 0x3c | 0x35 | 0x42 | 0x4b | 0x50             | 0x59 | 0x66 | 0x6f             | 0x74 | 0x7d |
| E  | 0xa1 | 0xa8 | 0xb3 | 0xba        | 0x85 | 0x8c | 0x97 | 0x9e | 0xe9 | 0xe0 | 0xfb             | 0xf2 | 0xcd | 0xc4             | 0xdf | 0xd6 |
| F  | 0x31 | 0x38 | 0x23 | 0x2a        | 0x15 | 0x1c | 0x07 | 0x0e | 0x79 | 0x70 | 0x6b             | 0x62 | 0x5d | 0x54             | 0x4f | 0x46 |

Gambar 5.3: Tabel *Galois Multiplication* dengan pengali 9

| M11 | 0    | 1                | 2      | 3    | 4    | 5      | 6    | 7    | 8    | 9    | А    | в    | c      | D                | E    | F    |
|-----|------|------------------|--------|------|------|--------|------|------|------|------|------|------|--------|------------------|------|------|
| 0   | 0x00 | 0x0b             | 0x16   | 0x1d | 0x2c | 0x27   | 0х3а | 0x31 | 0x58 | 0x53 | 0x4e | 0x45 | 0x74   | 0x7f             | 0x62 | 0x69 |
| 1   | 0xb0 | 0xbb             | 0xa6   | 0xad | 0x9c | 0x97   | 0x8a | 0x81 | 0xe8 | 0xe3 | 0xfe | 0xf5 | 0xc4   | 0xcf             | 0xd2 | 0xd9 |
| 2   | 0x7b | 0x70             | 0x6d   | 0x66 | 0x57 | 0x5c   | 0x41 | 0x4a | 0x23 | 0x28 | 0x35 | 0x3e | 0x0f   | 0x04             | 0x19 | 0x12 |
| 3   | 0xcb | 0x <sub>CD</sub> | 0xdd   | 0xd6 | 0xe7 | 0xec   | 0xf1 | 0xfa | 0x93 | 0x98 | 0x85 | 0x8e | 0xbf   | 0x <sub>b4</sub> | 0xa9 | 0xa2 |
| 4   | 0xf6 | 0xfd             | 0xe0   | 0xeb | 0xda | 0xd1   | 0xcc | 0xc7 | 0xae | 0xa5 | 0xb8 | 0xb3 | 0x82   | 0x89             | 0x94 | 0x9f |
| 5   | 0x46 | 0x4d             | 0x50   | 0x5b | 0х6а | 0x61   | 0x7c | 0x77 | 0x1e | 0x15 | 0x08 | 0x03 | 0x32   | 0x39             | 0x24 | 0x2f |
| 6   | 0x8d | 0x86             | 0x9b   | 0x90 | 0xa1 | 0xaa   | 0xb7 | 0xbc | 0xd5 | 0xde | 0xc3 | 0xc8 | 0xf9   | 0xf2             | 0xef | 0xe4 |
| 7   | 0x3d | 0x36             | 0x2b   | 0x20 | 0x11 | 0x1a   | 0x07 | 0x0c | 0x65 | 0хбе | 0x73 | 0x78 | 0x49   | 0x42             | 0x5f | 0x54 |
| 8   | 0xf7 | 0xfc             | 0xe1   | 0xea | 0xdb | 0xd0   | 0xcd | Охсб | 0xaf | 0xa4 | 0xb9 | 0xb2 | 0x83   | 0x88             | 0x95 | 0x9e |
| 9   | 0x47 | 0x4c             | 0x51   | 0x5a | 0x6b | 0x60   | 0x7d | 0x76 | 0x1f | 0x14 | 0x09 | 0x02 | 0x33   | 0x38             | 0x25 | 0x2e |
| А   | 0x8c | 0x87             | 0x9a   | 0x91 | 0xa0 | 0xab   | 0xb6 | 0xbd | 0xd4 | 0xdf | 0xc2 | 0xC9 | 0xf8   | 0xf3             | 0xee | 0xe5 |
| в   | 0x3c | 0x37             | 0x2a   | 0x21 | 0x10 | 0x1b   | 0x06 | 0x0d | 0x64 | 0x6f | 0x72 | 0x79 | 0x48   | 0x43             | 0x5e | 0x55 |
| c   | 0x01 | 0x0a             | 0x17   | 0x1c | 0x2d | 0x26   | 0x3b | 0x30 | 0x59 | 0x52 | 0x4f | 0x44 | 0x75   | 0x7e             | 0x63 | 0x68 |
| D   | 0xb1 | 0xba             | 0xa7   | Oxac | 0x9d | 0x96   | 0x8b | 0x80 | 0xe9 | 0xe2 | 0xff | 0xf4 | 0xc5   | 0xce             | 0xd3 | 0xd8 |
| E   | 0x7a | 0x71             | Охбс   | 0x67 | 0x56 | 0x5d   | 0x40 | 0x4b | 0x22 | 0x29 | 0x34 | 0x3f | 0x0e   | 0x05             | 0x18 | 0x13 |
| F   | 0xca | 0xc1             | 0xdc l | 0xd7 | 0xe6 | 0xed l | 0xf0 | 0xfb | 0x92 | 0x99 | 0x84 | 0x8f | 0xbe l | 0xb5             | 0xa8 | 0xa3 |

Gambar 5.4: Tabel *Galois Multiplication* dengan pengali 11

| M13 | 0                |      | 2           | з    | 4    | 5    | 6    | 7    | 8    | 9    | А    | в    | c    | D    | E    | F    |
|-----|------------------|------|-------------|------|------|------|------|------|------|------|------|------|------|------|------|------|
| 0   | 0x00             | 0x0d | 0x1a        | 0x17 | 0x34 | 0x39 | 0x2e | 0x23 | 0x68 | 0x65 | 0x72 | 0x7f | 0x5c | 0x51 | 0x46 | 0x4b |
| 1   | 0xd0             | 0xdd | 0xca        | 0xc7 | 0xe4 | 0xe9 | 0xfe | 0xf3 | 0xb8 | 0xb5 | 0xa2 | 0xaf | 0x8c | 0x81 | 0x96 | 0x9b |
| 2   | 0xbb             | 0xb6 | 0xa1        | Oxac | 0x8f | 0x82 | 0x95 | 0x98 | 0xd3 | 0xde | 0xc9 | 0xc4 | 0xe7 | 0xea | 0xfd | 0xf0 |
| з   | 0x6b             | 0x66 | 0x71        | 0x7c | 0x5f | 0x52 | 0x45 | 0x48 | 0x03 | 0x0e | 0x19 | 0x14 | 0x37 | 0x3a | 0x2d | 0x20 |
| 4   | 0x6d             | 0x60 | 0x77        | 0x7a | 0x59 | 0x54 | 0x43 | 0x4e | 0x05 | 0x08 | 0x1f | 0x12 | 0x31 | 0x3c | 0x2b | 0x26 |
| 5   | 0xbd             | 0xb0 | 0xa7        | Oxaa | 0x89 | 0x84 | 0x93 | 0x9e | 0xd5 | 0xd8 | 0xcf | 0xc2 | 0xe1 | 0xec | 0xfb | 0xf6 |
| 6   | 0xd6             | 0xdb | <b>Oxcc</b> | 0xc1 | 0xe2 | 0xef | 0xf8 | 0xf5 | 0xbe | 0xb3 | 0xa4 | 0xa9 | 0x8a | 0x87 | 0x90 | 0x9d |
| 7   | 0x06             | 0x0b | 0x1c        | 0x11 | 0x32 | 0x3f | 0x28 | 0x25 | 0хбе | 0x63 | 0x74 | 0x79 | 0x5a | 0x57 | 0x40 | 0x4d |
| 8   | 0xda             | 0xd7 | 0xc0        | 0xcd | 0xee | 0xe3 | 0xf4 | 0xf9 | 0xb2 | 0xbf | 0xa8 | 0xa5 | 0x86 | 0x8b | 0x9c | 0x91 |
| 9   | 0x0a             | 0x07 | 0x10        | 0x1d | 0x3e | 0x33 | 0x24 | 0x29 | 0x62 | 0x6f | 0x78 | 0x75 | 0x56 | 0x5b | 0x4c | 0x41 |
| А   | 0x61             | 0х6с | 0x7b        | 0x76 | 0x55 | 0x58 | 0x4f | 0x42 | 0x09 | 0x04 | 0x13 | 0x1e | 0x3d | 0x30 | 0x27 | 0x2a |
| В   | 0xb1             | 0xbc | 0xab        | 0ха6 | 0x85 | 0x88 | 0x9f | 0x92 | 0xd9 | 0xd4 | 0xc3 | 0xce | 0xed | 0xe0 | 0xf7 | 0xfa |
| c   | 0x <sub>b7</sub> | 0xba | 0xad        | 0xa0 | 0x83 | 0x8e | 0x99 | 0x94 | 0xdf | 0xd2 | 0xc5 | 0xc8 | 0xeb | 0xe6 | 0xf1 | 0xfc |
| D   | 0x67             | 0х6а | 0x7d        | 0x70 | 0x53 | 0x5e | 0x49 | 0x44 | 0x0f | 0x02 | 0x15 | 0x18 | 0x3b | 0x36 | 0x21 | 0x2c |
| E   | 0x0c             | 0x01 | 0x16        | 0x1b | 0x38 | 0x35 | 0x22 | 0x2f | 0x64 | 0x69 | 0x7e | 0x73 | 0x50 | 0x5d | 0x4a | 0x47 |
| F   | 0xdc             | 0xd1 | 0xc6        | 0xcb | 0xe8 | 0xe5 | 0xf2 | 0xff | 0xb4 | 0xb9 | Oxae | 0xa3 | 0x80 | 0x8d | 0x9a | 0x97 |

Gambar 5.5: Tabel *Galois Multiplication* dengan pengali 13

| M14 | 0    | 1    | 2    | 3    | 4    | 5    | 6          | 7    | 8    | 9      | А                | в    | c    | D    | E                | F    |
|-----|------|------|------|------|------|------|------------|------|------|--------|------------------|------|------|------|------------------|------|
| 0   | 0x00 | 0x0e | 0x1c | 0x12 | 0x38 | 0x36 | 0x24       | 0x2a | 0x70 | 0x7e   | 0х6с             | 0x62 | 0x48 | 0x46 | 0x54             | 0x5a |
| 1   | 0xe0 | 0xee | 0xfc | 0xf2 | 0xd8 | 0xd6 | 0xc4       | Охса | 0x90 | 0x9e   | 0x8c             | 0x82 | 0xa8 | 0xa6 | 0x <sub>b4</sub> | 0xba |
| 2   | 0xdb | 0xd5 | 0xc7 | 0xc9 | 0xe3 | 0xed | 0xff       | 0xf1 | 0xab | 0xa5   | 0x <sub>b7</sub> | 0xb9 | 0x93 | 0x9d | 0x8f             | 0x81 |
| 3   | 0x3b | 0x35 | 0x27 | 0x29 | 0x03 | 0x0d | 0x1f       | 0x11 | 0x4b | 0x45   | 0x57             | 0x59 | 0x73 | 0x7d | 0x6f             | 0x61 |
| 4   | 0xad | 0xa3 | 0xb1 | 0xbf | 0x95 | 0x9b | 0x89       | 0x87 | 0xdd | 0xd3   | 0xc1             | 0xcf | 0xe5 | 0xeb | 0xf9             | 0xf7 |
| 5   | 0x4d | 0x43 | 0x51 | 0x5f | 0x75 | 0x7b | 0x69       | 0x67 | 0x3d | 0x33   | 0x21             | 0x2f | 0x05 | 0x0b | 0x19             | 0x17 |
| 6   | 0x76 | 0x78 | 0х6а | 0x64 | 0x4e | 0x40 | 0x52       | 0x5c | 0x06 | 0x08   | 0x1a             | 0x14 | 0x3e | 0x30 | 0x22             | 0x2c |
| 7   | 0x96 | 0x98 | 0x8a | 0x84 | 0xae | 0xa0 | $0$ x $b2$ | 0xbc | 0xe6 | 0xe8   | 0xfa             | 0xf4 | 0xde | 0xd0 | 0xc2             | 0xcc |
| 8   | 0x41 | 0x4f | 0x5d | 0x53 | 0x79 | 0x77 | 0x65       | 0x6b | 0x31 | 0x3f   | 0x2d             | 0x23 | 0x09 | 0x07 | 0x15             | 0x1b |
| 9   | 0xa1 | 0xaf | 0xbd | 0xb3 | 0x99 | 0x97 | 0x85       | 0x8b | 0xd1 | 0xdf   | 0xcd             | 0xc3 | 0xe9 | 0xe7 | 0xf5             | 0xfb |
| А   | 0x9a | 0x94 | 0x86 | 0x88 | 0xa2 | Oxac | 0xbe       | 0xb0 | Oxea | 0xe4   | 0xf6             | 0xf8 | 0xd2 | 0xdc | 0xce             | 0xc0 |
| в   | 0x7a | 0x74 | 0x66 | 0x68 | 0x42 | 0x4c | 0x5e       | 0x50 | 0x0a | 0x04   | 0x16             | 0x18 | 0x32 | 0x3c | 0x2e             | 0x20 |
| с   | 0xec | 0xe2 | 0xf0 | 0xfe | 0xd4 | 0xda | 0xc8       | Охсб | 0x9c | 0x92   | 0x80             | 0x8e | 0xa4 | Oxaa | 0xb8             | 0xb6 |
| D   | 0x0c | 0x02 | 0x10 | 0x1e | 0x34 | 0х3а | 0x28       | 0x26 | 0x7c | 0x72   | 0x60             | 0хбе | 0x44 | 0x4a | 0x58             | 0x56 |
| E   | 0x37 | 0x39 | 0x2b | 0x25 | 0x0f | 0x01 | 0x13       | 0x1d | 0x47 | 0x49   | 0x5b             | 0x55 | 0x7f | 0x71 | 0x63             | 0x6d |
| F   | 0xd7 | 0xd9 | 0xcb | 0xc5 | 0xef | 0xe1 | 0xf3       | 0xfd | 0xa7 | Oxa9 I | 0xbb             | 0xb5 | 0x9f | 0x91 | 0x83             | 0x8d |

Gambar 5.6: Tabel *Galois Multiplication* dengan pengali 14

### LAMPIRAN B

### *Source Code*

# **Algoritma 2.1** Algoritma Enkripsi AES-128

```
#define LENGTH 16
#define NROWS 4
#define NCOLS 4
#define ROUNDS 10
typedef unsigned char byte;
rijndael (byte plaintext[LENGTH], byte ciphertext[LENGTH], byte
   key[LENGTH]) {
int r;
byte state[NROWS][NCOLS];
struct{byte k[NROWS][NCOLS];} rk[ROUNDS + 1];
KeyExpansion(key, rk);
CopyPlaintextToState(state, plaintext);
AddRoundKey(state, rk[0]);
for (r = 1; r \leq ROUNDS - 1; r++) {
SubBytes(state);
ShiftRows(state);
MixColumns(state);
AddRoundKey(state, rk[r]);
}
SubBytes(state);
ShiftRows(state);
```

```
AddRoundKey(state, rk[ROUNDS]);
CopyStateToCiphertext(ciphertext, state);
}
```
#### **Algoritma 2.2** Algoritma Dekripsi AES-128

```
#define LENGTH 16
#define NROWS 4
#define NCOLS 4
#define ROUNDS 10
typedef unsigned char byte;
invrijndael (byte ciphertext[LENGTH], byte plaintext[LENGTH],
   byte key[LENGTH]) {
int r;
byte state[NROWS][NCOLS];
struct{byte k[NROWS][NCOLS];} rk[ROUNDS + 1];
KeyExpansion(key, rk);
CopyCiphertextToState(state, ciphertext);
AddRoundKey(state, rk[ROUNDS]);
for (r = 1; r \leq ROUNDS - 1; r++) {
invShiftRows(state);
invSubBytes(state);
AddRoundKey(state, rk[ROUNDS-i]);
invMixColumns(state);
}
invShiftRows(state);
```

```
invSubBytes(state);
AddRoundKey(state, rk[0]);
CopyStateToPlaintext(plaintext, state);
}
```
#### **Algoritma 2.3** *Source Code* SIM *writer*

```
#include "SerialCommand.h"
#include <SPI.h>
#include <MFRC522.h>
#include <AESLib.h>
#define RST_PIN 9
#define SS_PIN 10
MFRC522 mfrc522(SS_PIN, RST_PIN);
MFRC522::MIFARE_Key key;
MFRC522::StatusCode status;
const uint8_t pkey[] = \{0x66, 0x61, 0x73, 0x69, 0x6C, 0x6B, 0x6F\}, 0x6D, 0x75, 0x6E, 0x6A, 0x5F, 0x32, 0x30, 0x31, 0x33};
uint8_t secret[16];
char *tmpSecret;
SerialCommand sCmd;
void loop() {
  if (!mfrc522.PICC_IsNewCardPresent()) {
```

```
return;
  }
  if (!mfrc522.PICC_ReadCardSerial()) {
   return;
  }
   sCmd.readSerial();
  }
void setKey() {
 byte enc_secret[16], simTypeBuffer[16];
  char *jenis;
  tmpSecret = sCmd.next();
  generateKey(tmpSecret, secret);
  uint8tobyte(enc_secret, secret);
  Serial.println("Random key:");
  dump_byte_array(enc_secret, 16);
  aes128_enc_single(pkey, (char *) enc_secret);
  writeData(enc_secret, 28);
  Serial.println("Encrypted random key:");
  dump_byte_array(enc_secret, 16);
  jenis = sCmd.next();
  fillBuffer(jenis, simTypeBuffer);
  aes128_enc_single(secret, (char *) simTypeBuffer);
  writeData(simTypeBuffer, 10);
  Serial.println(" ");
  mfrc522.PICC_HaltA(); // Halt PICC
```

```
mfrc522.PCD_StopCrypto1(); // Stop encryption on PCD
  Serial.println();
 delay(10);
}
void saveData() {
 if(secret == NULL) {
   Serial.println("Pass Not Set");
   return;
  }
  readData(28, datablock, size);
  copydatablock(dec, datablock);
  aes128_dec_single(pkey, (char *) dec);
  bytetouint8(secret, dec);
  nosim = sCmd.next();
  fillBuffer(nosim, noBuffer);
  aes128_enc_single(secret, (char *) noBuffer);
  Serial.print("Nomor SIM\t: "); Serial.println(nosim);
  dump_byte_array(noBuffer, 18);
  fname = sCmd.next();
  fillBuffer(fname, fnameBuffer);
  aes128_enc_single(secret, (char *) fnameBuffer);
  lname = sCmd.next();
  fillBuffer(lname, lnameBuffer);
  aes128_enc_single(secret, (char *) lnameBuffer);
```

```
alamat = sCmd.next();
  fillBuffer(alamat, alamatBuffer);
  aes128_enc_single(secret, (char *) alamatBuffer);
  point = sCmd.next();
  fillBuffer(point, pointBuffer);
  aes128_enc_single(secret, (char *) pointBuffer);
  writeData(noBuffer, 4);
  writeData(fnameBuffer, 5);
  writeData(lnameBuffer, 6);
  writeData(alamatBuffer, 8);
  writeData(pointBuffer, 9);
  mfrc522.PICC_HaltA(); // Halt PICC
  mfrc522.PCD_StopCrypto1(); // Stop encryption on PCD
  Serial.println();
  delay(10);}
void fillBuffer(char *source, byte *dest) {
  for (int i = 0; i < 16; i++) {
  dest[i] = source[i];
  }
 Serial.println((char *) dest);
}
void generateKey(char *buff, uint8_t *secret) {
  int len = getLength(buff);for (int i = 0; i < 16; i++) {
```

```
secret[i] = (buffer[random(0,len)] + random(255)) %255;
```

```
}
}
void writeData(byte *buffer, int block) {
  MFRC522::StatusCode status;
  Serial.println(F("Authenticating using key A..."));
  status = mfrc522.PCD_Authenticate(MFRC522::
     PICC_CMD_MF_AUTH_KEY_A, block, &key, &(mfrc522.uid));
  if (status != MFRC522::STATUS_OK) {
    Serial.print(F("PCD_Authenticate() failed: "));
    Serial.println(mfrc522.GetStatusCodeName(status));
    return;
  }
  else Serial.println(F("PCD_Authenticate() success: "));
    status = mfrc522.MIFARE_Write(block, buffer, 16);
   if (status != MFRC522::STATUS_OK) {
    Serial.print(F("Gagal menyimpan data: "));
    Serial.println(mfrc522.GetStatusCodeName(status));
    return;
  }
  else Serial.println(F("Berhasil menyimpan data: "));
}
void read data(byte sector, byte block, byte *datablock, byte
   size){
  mfrc522.PICC_DumpMifareClassicSectorToSerial(&(mfrc522.uid), &
     key, sector);
  Serial.println();
  Serial.print(F("Reading data from block ")); Serial.print(
     block);
  Serial.println(F(" ..."));
```

```
status = (MFRC522::StatusCode) mfrc522.MIFARE Read(block,
     datablock, &size);
  if (status != MFRC522::STATUS_OK) {
    Serial.print(F("MIFARE_Read() failed: "));
    Serial.println(mfrc522.GetStatusCodeName(status));
  }
  Serial.print(F("Data pada block")); Serial.print(block);
     Serial.println(F(" dalam desimal:"));
  dump_byte_array(datablock, 18); Serial.println();
  Serial.println();
}
void readInformation() {
  byte block[] = {4, 5, 6, 8, 9, 10, 28, 29};
  char *info[] = {"Nomor SIM\t: ", "Nama\t\t: ", " ", "Region\t
     \t: ", "Point\t\t: ", "Jenis SIM\t\t: "};
  byte dec[16], embedded[16];
  byte datablock[36];
  byte size = sizeof(datablock);
  uint8 t secret[16];
  Serial.println("Embedded Key:");
  uint8tobyte(embedded, pkey);
  dump_byte_array(embedded, 16);
  Serial.println("");
  readData(block[6], datablock, size);
  copydatablock(dec, datablock);
  Serial.println("Encrypted Random Key:");
  dump_byte_array(dec, 16);
  aes128_dec_single(pkey, (char *) dec);
  Serial.println("Decrypted Random Key:");
```

```
dump byte array(dec, 16);bytetouint8(secret, dec);
Serial.println();
Serial.println("************************* Data SIM
   *************************");
```

```
for (int i = 0; i < 6; i++) {
  readData(block[i], datablock, size);
  copydatablock(dec, datablock);
  aes128_dec_single(secret, (char *) dec);
 Serial.print(info[i]);
 if(i == 1) {
    Serial.print((char *) dec);
  } else {
    Serial.println((char *) dec);
  }
}
```

```
Serial.println
    ("*************************************************************")
   ;
Serial.println();
Serial.println("Data dalam blok\n");
for (int i = 0; i < 6; i++) {
  Serial.print("Blok " );Serial.print(block[i]);Serial.println
     (\mathbb{T}: \mathbb{T});
  readData(block[i], datablock, size);
  copydatablock(dec, datablock);
  Serial.println("Encrypted:");
  dump_byte_array(dec, 16);
  aes128_dec_single(secret, (char *) dec);
```

```
Serial.println("Decrypted:");
    dump_byte_array(dec, 16);
    Serial.println("");
  }
  Serial.println(" ");
 mfrc522.PICC_HaltA(); // Halt PICC
  mfrc522.PCD_StopCrypto1(); // Stop encryption on PCD
  Serial.println();
 delay(10);
}
void readData(byte block, byte *datablock, byte size) {
  status = mfrc522.PCD_Authenticate(MFRC522::
     PICC_CMD_MF_AUTH_KEY_A, block, &key, &(mfrc522.uid));
  mfrc522.MIFARE_Read(block, datablock, &size);
  if (status != MFRC522::STATUS_OK) {
   Serial.print(F("MIFARE_Read() failed: "));
    Serial.println(mfrc522.GetStatusCodeName(status));
  }
}
void fetchData() {
  readData(block[6], datablock, size);
  copydatablock(dec, datablock);
  aes128_dec_single(pkey, (char *) dec);
 bytetouint8(secret, dec);
  for (int i = 0; i < 6; i++) {
```

```
readData(block[i], datablock, size);
```

```
copydatablock(dec, datablock);
    aes128_dec_single(secret, (char *) dec);
    Serial.print(info[i]);
   Serial.print((char *) dec);
  }
 Serial.println(" ");
 mfrc522.PICC_HaltA();
 mfrc522.PCD_StopCrypto1();
 Serial.println();
 delay(10);
}
```
#### **Algoritma 2.4** *Source Code* SIM *reader*

```
#include <SPI.h>
#include <MFRC522.h>
#include <AESLib.h>
#define RELAY1 4
#define RST_PIN 9
#define SS_PIN 10
MFRC522 mfrc522(SS_PIN, RST_PIN);
MFRC522::MIFARE_Key key;
byte datablock[36];
byte buffer1[16];
byte trailerBlock = 7;MFRC522::StatusCode status;
```

```
const uint8_t pkey[] = {0x66, 0x61, 0x73, 0x69, 0x6C, 0x6B, 0x6F
   , 0x6D, 0x75, 0x6E, 0x6A, 0x5F, 0x32, 0x30, 0x31, 0x33};
const int LEDr = 7;
const int LEDg = 6;
const int button = 2;
int timeOut = 6;
void loop() {
  byte block[] = {4, 5, 6, 8, 9, 10, 28, 29};
  byte sector = 0;byte dec[16];
  byte typedec[16];
  byte size = sizeof(datablock);
  uint8_t secret[16];
  if (!mfrc522.PICC_IsNewCardPresent()) {
   timeOut = timeOut - 1;delay(1000);
    if (timeOut != 0) {
     return;
    } else {
      digitalWrite(LEDr, HIGH);
      digitalWrite(LEDg, LOW);
     digitalWrite(RELAY1,0);
    }
  }
  timeOut = 2;
```

```
if (!mfrc522.PICC_ReadCardSerial()) return;
```

```
read_data(block[6],datablock,size);
copydatablock(dec, datablock);
aes128_dec_single(pkey, (char *) dec);
bytetouint8(secret, dec);
```

```
read_data(block[0],datablock,size);
copydatablock(dec, datablock);
aes128_dec_single(secret, (char *) dec);
```

```
read_data(block[5],datablock,size);
copydatablock(typedec, datablock);
aes128_dec_single(secret, (char *) typedec);
```

```
if (check(dec) &x \in y (0] == 0x41) {
  digitalWrite(LEDg, HIGH);
  digitalWrite(LEDr, LOW);
  digitalWrite(RELAY1,1);
```

```
Serial.println("Gagal");
 digitalWrite(RELAY1,0);
 digitalWrite(LEDg, LOW);
 digitalWrite(LEDr, HIGH);
}
```

```
mfrc522.PCD_StopCrypto1();
```
}

} else {

void read\_data(byte block, byte \*datablock, byte size) {

```
status = mfrc522.PCD Authenticate(MFRC522::
     PICC_CMD_MF_AUTH_KEY_A, block, &key, &(mfrc522.uid));
  mfrc522.MIFARE_Read(block, datablock, &size);
 if (status != MFRC522::STATUS_OK) {
   Serial.print(F("MIFARE_Read() failed: "));
   Serial.println(mfrc522.GetStatusCodeName(status));
 }
}
boolean check(byte *dec) {
  for (int i = 0; i < 16; i++) {
   if((dec[i] < 0x30 || dec[i] > 0x7A) && dec[i] != 0x20 && dec
       [i] != 0x00 ) {
   return false;
    }
  }
 return true;
}
```
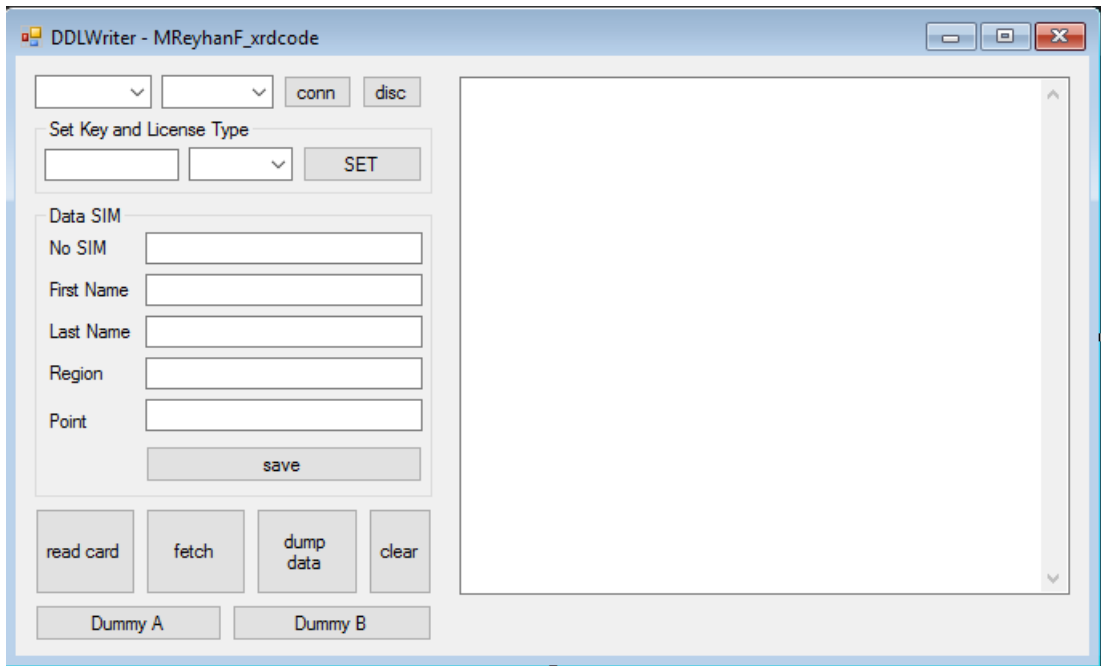

Gambar 5.7: Desain *windows form software* SIM *writer*

### **Algoritma 2.5** *Source Code Software* SIM *writer* - Home.cs

```
using System;
using System.IO.Ports;
using System.Windows.Forms;
namespace DDLWriter
{
  public partial class Home : Form
  {
    MyPorts myPort;
    bool fetchClicked = false;
    int count = 0;public Home()
    {
```

```
InitializeComponent();
}
private void Home_Load(object sender, EventArgs e)
{
  getPort();
  getBaudRate();
  getSIM();
  myPort = new MyPorts(serialPort1);
  myPort.setTexbox(textOut);
  timer1.Tick += new EventHandler(timer1_Tick);
  timer1.Interval = 100;
}
private void getPort()
{
  string[] ports = SerialPort.GetPortNames();
  cmbPorts.DataSource = ports;
}
private void getSIM()
{
  string[] sim = {^{\mathsf{T}}\mathsf{A}^{\mathsf{T}}}, \ {\mathsf{T} \mathsf{C}^{\mathsf{T}}};cmbSIM.DataSource = sim;
}
private void getBaudRate()
{
  int [] baud = {9600};
  cmbBaudRate.DataSource = baud;
```
71

```
}
private void button1_Click(object sender, EventArgs e)
{
 myPort.sendCommand("sk " + txtKey.Text + " " + cmbSIM.Text
     );
}
private void timer1_Tick(object sender, EventArgs e)
{
  string existing = serialPort1.ReadExisting();
  if(existing != "")
  {
   if(existing.Contains("fetch"))
    {
     getFetchData(existing);
   }
   textOut.AppendText(existing);
   Console.WriteLine(existing);
   count++;
 }
}
private void getFetchData(string txt)
{
  string[] data = txt.Split(',');
  textNosim.Text = data[1];
  textNama.Text = data[2];
  cmbSIM.SelectedValue = data[3];
  textReg.Text = data[4];
  textPoint.Text = data[5];
```

```
}
private void btn_connect_Click(object sender, EventArgs e)
{
  textOut.Text = ";
  myPort.setBaudrate(int.Parse(cmbBaudRate.Text));
  myPort.setPorts(cmbPorts.Text);
  myPort.establishConnection();
 timer1.Start();
}
private void btn_close_Click(object sender, EventArgs e)
{
  myPort.closeConnection();
 timer1.Enabled = false;
}
private void btn_read_Click(object sender, EventArgs e)
{
  myPort.sendCommand("r");
}
private void button2_Click(object sender, EventArgs e)
{
  string nosim = textNosim.Text;
  string nama = textNama. Text;
  string lname = textLast.Text;
  string region = textReg.Text;
  string point = textPoint.Text;
  myPort.sendCommand("save " + nosim + " " + nama + " " +
     lname + " " + <i>region</i> + " " + <i>point</i>);
```

```
MessageBox.Show("Letakkan kartu pada writer");
   }
   private void btnClear_Click(object sender, EventArgs e)
    {
     textOut.Text = ";
    }
   private void btnDump_Click(object sender, EventArgs e)
    {
     myPort.sendCommand("dump");
   }
   private void button3_Click(object sender, EventArgs e)
    {
     if(!fetchClicked)
      {
       myPort.sendCommand("fetch");
       MessageBox.Show("Now, Please insert the card");
       fetchClicked = true;
     } else
      {
       textOut.Text = ";
       fetchClicked = false;
      }
   }
  }
}
```
**Algoritma 2.6** *Source Code Software* SIM *writer* - MyPorts.cs

```
using System;
namespace DDLWriter
{
 class MyPorts
  {
   private System.IO.Ports.SerialPort serialPort = null;
    private string port = null;
    private int baudrate = -1;
    private System.Windows.Forms.TextBox textB;
    public MyPorts(System.IO.Ports.SerialPort serialPort)
    {
     this.serialPort = serialPort;
    }
    public MyPorts(string port, int baudrate, System.Windows.
       Forms.TextBox textB)
    {
      this.baudrate = baudrate;
     this.port = port;
     this.textB = textB;
    }
    public void setBaudrate(int baudrate)
    {
     this.baudrate = baudrate;
    }
    public void setPorts(string port)
    {
```

```
this.port = port;
}
public void setTexbox(System.Windows.Forms.TextBox textB)
{
 this.textB = textB;
}
public bool establishConnection()
{
 try
  {
   if (baudrate != -1 && port != null && textB != null)
    {
      serialPort.PortName = port;
      serialPort.BaudRate = baudrate;
     serialPort.Open();
      textB.AppendText("Connected" + Environment.NewLine);
     return true;
    }
   else
    {
     return false;
    }
  } catch (Exception ex) {
   textB.Text += "Connecting Fail : " + ex.Message +
       Environment.NewLine;
   return false;
 }
}
```

```
public void sendCommand(string command)
    {
     try
      {
       serialPort.WriteLine(command);
      } catch (Exception ex) {
       textB.AppendText(Environment.NewLine + "Error :" + ex.
           Message);
     }
    }
   public void closeConnection()
    {
     try
      {
       serialPort.Close();
       textB.AppendText("Disconnected" + Environment.NewLine);
      } catch (Exception ex) {
       textB.AppendText(ex.Message + Environment.NewLine);
      }
   }
  }
}
```